# IBM Cognos Insight Personal Edition Crack Keygen Full Version [Win/Mac]

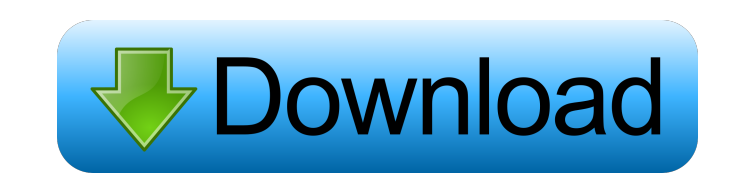

 $1/4$ 

### **IBM Cognos Insight Personal Edition Crack Product Key Full Download [Mac/Win]**

IBM Cognos Insight Personal Edition is a powerful data analysis tool that allows you to import data from various files in order to visualize trends. The program allows you to create dashboards with the data file summary an You can edit the dashboard by selecting the data that you want to display and inserting various items such as images, web pages or action buttons. Note: The Personal Edition can be used only for non-commercial purposes. Yo and share your Insight files with other users by purchasing a license. About the Download.com Installer The Download.com Installer securely delivers software from Download.com's servers to your computer. During this proces offer other free applications provided by our partners. All offers are optional: You are not required to install any additional applications to receive the software you selected. Learn more Details IBM Cognos Insight Perso that allows you to import data from various files in order to visualize trends. The program allows you to create dashboards with the data file summary and to customize them with preset themes. You can edit the dashboard by display and inserting various items such as images, web pages or action buttons. Note: The Personal Edition can be used only for non-commercial purposes. You can access additional data sources and share your Insight files What's New Version 1.2: The following major enhancements are introduced in this version: You can easily and quickly create BI Dashboards with the intuitive user interface. The possibility of saving the BI Dashboards to dis functionality of a tooltip to the elements of the BI Dashboard has been improved. · To start directly from the last opened BI Dashboard, the search is improved. · In the BI Dashboards, a new information icon will be displa BI Dashboards, Cognos is no longer required to be installed. You can now change the name of the BI Dashboards. You can now drag and drop the BI Dashboards from the list into the BI Dashboards folder of the BI Portal. You c Dashboards through the BI Portal. · You can now easily

1. Import data from various sources such as text, html, csv or xml files. 2. Create dashboards with the data file summary 3. Select data that you want to display on the dashboard 4. Insert images, web pages, links, action 5. Save, publish and print dashboards 6. Manage data connections and user accounts 7. Exchange data files with other users 8. Select the data on the dashboard 9. Edit data and repeat the steps It is an objective-driven, pr the answers to your questions. It is based on an innovative, natural language search that uses advanced technologies to get the information you need, faster. KEYMACRO Description: 1.Ask questions to discover information in charts and tables 3.Ask questions as a single search that will return multiple responses 4.Respond to questions with facts and user generated content 5.Answer questions and give information on any topic 6.Reply to the ques charts, tables and more 7.Allow users to follow questions, answers, comments, and discussions and receive alerts when there are new comments, replies, and discussions 8. Promote a community of discussion about specific top suggesting content and participating in discussions 10. Share ideas, images, videos, and comments with your community It is a world-class education content management system. It is easy to use and can be very versatile for KEYMACRO Description: 1. Enables teachers to connect with students via one-way and two-way communication 2. Allows for sharing information, teaching resources, grade books and more between teachers and students 3. Presents records and provides reports with real-time updates 4. Shows where all of a student's assignments are located at a single place 5. Aims to provide effective feedback, to help students grow as educators, and to enable teach 6. Designed to streamline collaborative lesson planning and management 7. The software can easily be customized to your needs Using myEYES. KEYMACRO Description: 1. The easy to use web-based interface enables you to easily manage, 1d6a3396d6

# **IBM Cognos Insight Personal Edition For PC**

### **IBM Cognos Insight Personal Edition**

With the IBM Cognos Insight Personal Edition you can create your own dashboard template that includes image, button and web link buttons. The data is imported from your files or database. The power of the Insight Personal template, change background, text, link and icon colours, add or remove images and more. You can export the template to be included in a Web page or even to embed in a report. The Cognos Insight Personal Edition is easy to a visual way to create interactive dashboards. Save My Data: The Cognos Insight Personal Edition can be useful for many different purposes. If you need to work with a smaller amount of data, then you can use a personal edi with a large amount of data, then it will be better to buy a business edition. Create your own dashboard: The IBM Cognos Insight Personal Edition makes it easy to create your own dashboard. As a template, you can include i dashboard you create can have images, web links, and text. This product is a pre-release and will only be available until the official release. It is only an executable file, and no installation will be made. The main file by a user. The screen shots are done with the product and its features are only working as we made them. Check the product application manual for a complete list of the capabilities, tips, and instructions of the product. your order number will be sent to you. Click to view the list of user reviews and comments for this product. Overview To help you to get the most out of the product we have also compiled a few helpful resources that will b Started There are many ways to create a custom web report. In the following sections, we will show you how to create a custom web report using IBM Cognos Insight Personal Edition. The following sections are in order of com Edition Free Training We have produced a set of 5 on-line training modules that are very easy to follow and can be completed in just 15-20 minutes. These training modules are extremely useful if you are new to IBM Cognos I

# **What's New In IBM Cognos Insight Personal Edition?**

IBM Cognos Insight Personal Edition can be used to import, display, analyze and edit data from text, structured, or unstructured files. The application offers the ability to extract data from XML, plain text, delimited tex include: Import data from files created with Microsoft Excel or Microsoft Access or any other programs that generate a spreadsheet. Select columns of data to be displayed in a spreadsheet or pivot table. Graph reports on t Create and save dashboards and display them in a web browser. Create reports and graphs on the data. Synchronize the data file content with the data that is displayed in a SQL database. Edit and insert custom data into the with the Editor tool. Working with data files The Personal Edition supports three types of data file formats: Stored files Text files Unstructured files Stored files The file extensions of the stored data files must be:.db stored data files can be opened in the file manager by selecting the file extension. Text files Text files are used for text documents and databases. The text files can be opened in the text editor by selecting the text fi files can be opened in the text editor by selecting the file type. Managing data files The imported data can be managed by viewing the data file. The data file can be opened and the structure can be viewed. The data file c the file in the Personal Edition, the user must have a license for the file. If you purchase a license, then you will have access to the shared file. The file can be downloaded in a number of file formats including: SQL Se (text file) Multiple SQL Server (text file) Microsoft Access (text file) Microsoft Excel (text file) Microsoft Publisher (text file) Exporting data files The Personal Edition allows you to export the data files to the foll Database (text file) Microsoft Access (.accdb file) Microsoft Excel (.xls file) Microsoft Publisher (.pub file) Supporting Office documents and SOL server databases The Personal Edition supports exporting a text file that documents and SQL

#### **System Requirements For IBM Cognos Insight Personal Edition:**

OS: Windows 7/8/8.1/10 (32/64 bit) Windows 7/8/8.1/10 (32/64 bit) Processor: Intel Core i3 Intel Core i3 RAM: 4 GB 4 GB Graphics: NVIDIA Geforce GTX660/AMD Radeon HD 7970 (2 GB VRAM) NVIDIA Geforce GTX660/AMD Radeon HD 797 VRAM) Hard Drive: 25 GB available space 25 GB available space DirectX: DirectX 11 Dota 2

[https://ictlife.vn/upload/files/2022/06/cgiQPIroHwI7Qwx1DmPT\\_07\\_9c6b3b5979a26df8b35f583a5530c206\\_file.pdf](https://ictlife.vn/upload/files/2022/06/cgiQPIroHwI7Qwx1DmPT_07_9c6b3b5979a26df8b35f583a5530c206_file.pdf) <http://marqueconstructions.com/wp-content/uploads/2022/06/Kinetics.pdf> <https://timesnest.com/rain-alarm-mac-win-2022/> [https://storage.googleapis.com/paloodles/upload/files/2022/06/bwgf1wuXkFYXq6exrX5Z\\_07\\_9c6b3b5979a26df8b35f583a5530c206\\_file.pdf](https://storage.googleapis.com/paloodles/upload/files/2022/06/bwgf1wuXkFYXq6exrX5Z_07_9c6b3b5979a26df8b35f583a5530c206_file.pdf) <https://scoalacunoasterii.ro/wp-content/uploads/2022/06/jemdave.pdf> <https://thenationalreporterng.com/kalenjin-dictionary-crack-activator-download-for-windows-updated-2022/> [https://www.an.uy/upload/files/2022/06/pXHhmhn7wFgELXmD7vlI\\_07\\_9c6b3b5979a26df8b35f583a5530c206\\_file.pdf](https://www.an.uy/upload/files/2022/06/pXHhmhn7wFgELXmD7vlI_07_9c6b3b5979a26df8b35f583a5530c206_file.pdf) <http://barrillos.org/2022/06/07/yasw-crack-serial-number-full-torrent-free-updated-2022/> <https://stemcelllove.com/wp-content/uploads/2022/06/sahrwak.pdf> <http://www.vinergie.net/wp-content/uploads/2022/06/amatmar.pdf> <https://indelesdega.wixsite.com/rewhatraisi/post/upstereo-crack-product-key-full> [http://reddenegocios.garantizamifuturo.com/upload/files/2022/06/tDnwjs3iMReJQgq11qeA\\_07\\_9c6b3b5979a26df8b35f583a5530c206\\_file.pdf](http://reddenegocios.garantizamifuturo.com/upload/files/2022/06/tDnwjs3iMReJQgq11qeA_07_9c6b3b5979a26df8b35f583a5530c206_file.pdf) <https://ferramentariasc.com/2022/06/07/filmotech-crack-activation-code-free-download-3264bit/> <https://www.simonasnider.com/2022/06/07/button-shop-crack-download-pc-windows-march-2022/> <https://dewaoption.com/antares-icon-pack-crack-license-key-2022-latest/> <https://motofamily.com/xmeters-crack-full-version/>  $\frac{\text{http://pzn.by/?p=12595}}{$  $\frac{\text{http://pzn.by/?p=12595}}{$  $\frac{\text{http://pzn.by/?p=12595}}{$ <https://cyclades.in/en/?p=22228> [https://friendship.money/upload/files/2022/06/1ygfdGdvaheoRtXQeJfx\\_07\\_9c6b3b5979a26df8b35f583a5530c206\\_file.pdf](https://friendship.money/upload/files/2022/06/1ygfdGdvaheoRtXQeJfx_07_9c6b3b5979a26df8b35f583a5530c206_file.pdf) <https://wakelet.com/wake/PFp6ol56ZckMrsAtO7PLY>